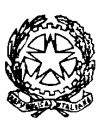

# **Istituto Tecnico per Attività Sociali "GIULIO NATTA"**

Via Don Giovanni Calabria, 16 - 20132 MILANO Tel. 02/2590083 - 2593956/7/8 Fax 02/27200943

# **REGOLAMENTO LABORATORI D'INFORMATICA**

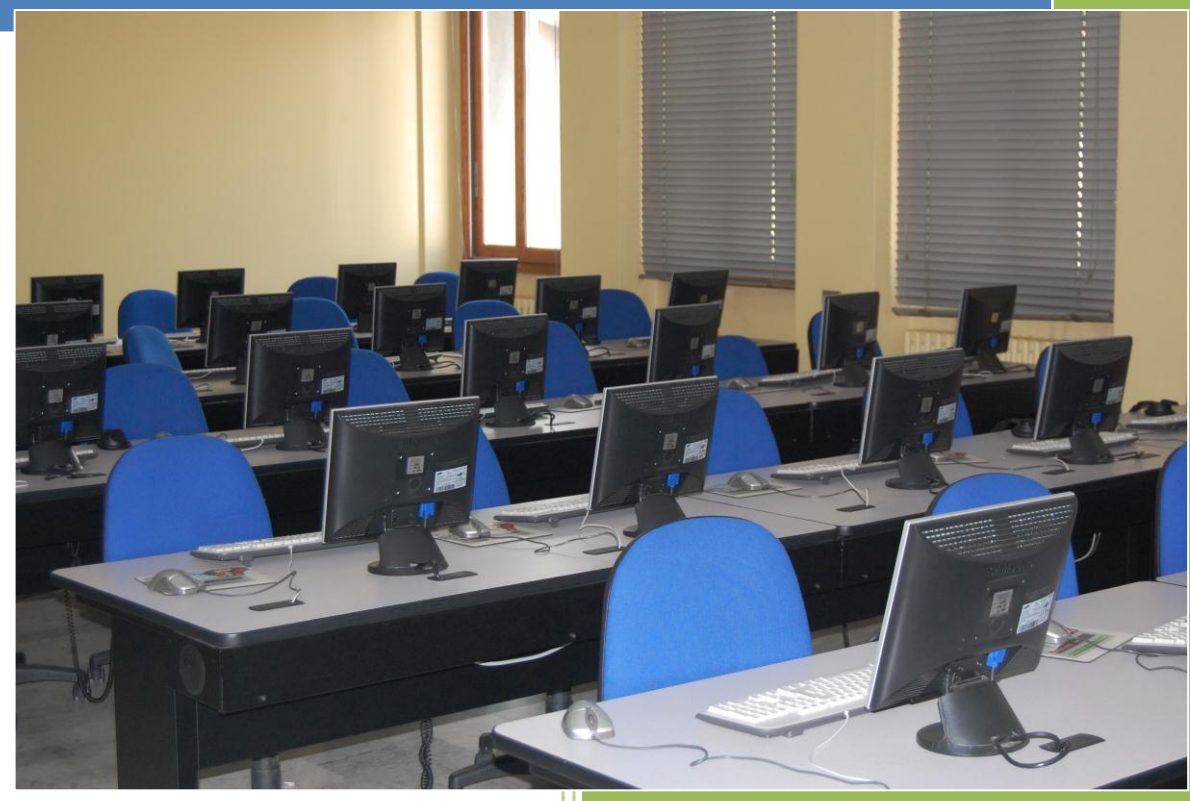

# **Laboratori**

- Matematica-Informatica
- Disegno e Tecnologie
- **•** Multimediale
- LIM

# **Regolamento Laboratori d'Informatica**

\_\_\_\_\_\_\_\_\_\_\_\_\_\_\_\_\_\_\_\_\_\_\_\_\_\_\_\_\_\_\_\_\_\_\_\_\_\_\_\_\_\_\_\_\_\_\_\_\_\_\_\_\_\_\_\_\_\_\_\_\_\_\_\_\_\_\_\_\_\_\_\_\_\_\_\_\_\_\_\_\_\_\_\_\_\_\_\_\_\_\_\_\_\_\_\_\_\_\_\_\_\_\_\_\_\_\_\_\_\_\_\_\_\_\_\_\_\_\_\_

I laboratori dell'Istituto sono patrimonio comune, pertanto si ricorda che il rispetto e la tutela delle attrezzature sono condizioni indispensabili per il loro utilizzo e per mantenere l'efficienza del laboratorio stesso.

Atti di vandalismo o di sabotaggio verranno perseguiti nelle forme previste, compreso il risarcimento degli eventuali danni arrecati.

Si invitano gli utenti a rispettare le seguenti indicazioni:

#### **Accesso al laboratorio**

Ai laboratori si accede solo per ragioni inerenti l'attività scolastica, sia di tipo strettamente didattico (ore curricolari di laboratorio, attività didattiche integrative e di recupero, progetti approvati dal POF, preparazione di tesine e ricerche didattiche) che di organizzazione del lavoro individuale del docente (piani di lavoro, progetti, autoaggiornamento, altre attività accessorie all'insegnamento della propria materia).

Tutti i **docenti** che, a qualsiasi titolo, utilizzano il laboratorio sono pregati di:

- 1. leggere questo regolamento agli studenti, all'inizio di ogni anno scolastico, spiegando le motivazioni che stanno alla base delle regole in esso contenute;
- 2. rispettare rigorosamente l'orario di accesso, affisso sulla porta; qualora si desiderasse utilizzare il laboratorio in un orario in cui è libero si devono prendere accordi con il responsabile e comportarsi come specificato nelle "Istruzioni per la compilazione del registro";
- 3. assegnare ad ogni alunno (o ad ogni gruppo) una postazione di lavoro stabile per tutto l'a.s., del quale risponde durante le sue ore di permanenza nell'aula e riportare le assegnazioni nella apposita scheda acclusa al presente registro. Tale disposizione si applica anche nel caso di utilizzo estemporaneo del laboratorio, anche se utilizzato una unica volta nell'intero a.s. Ogni variazione nell'assegnazione deve essere riportata correggendo la scheda e segnando la data di variazione. Per attestare la presenza o l'assenza dello studente in un determinato giorno farà fede il registro di classe;
- 4. ricordare agli allievi che se venisse rilevato un danno o comunque un malfunzionamento, si riterranno responsabili coloro che hanno utilizzato il laboratorio in orario precedente alla rilevazione del problema; costoro saranno tenuti al risarcimento relativo;
- 5. fare in modo che le classi non siano lasciate a lavorare senza sorveglianza;

\_\_\_\_\_\_\_\_\_\_\_\_\_\_\_\_\_\_\_\_\_\_\_\_\_\_\_\_\_\_\_\_\_\_\_\_\_\_\_\_\_\_\_\_\_\_\_\_\_\_\_\_\_\_\_\_\_\_\_\_\_\_\_\_\_\_\_\_\_\_\_\_\_\_\_\_\_\_\_\_\_\_\_\_\_\_\_\_\_\_\_\_\_\_\_\_\_\_\_\_\_\_\_\_\_\_\_\_\_\_\_\_\_\_\_\_\_\_\_\_

6. accertarsi che le macchine o le altre apparecchiature presenti nel laboratorio siano spente se non utilizzate e in ogni caso al termine del loro utilizzo, ad eccezione di disposizioni differenti impartite per iscritto dal responsabile di laboratorio;

\_\_\_\_\_\_\_\_\_\_\_\_\_\_\_\_\_\_\_\_\_\_\_\_\_\_\_\_\_\_\_\_\_\_\_\_\_\_\_\_\_\_\_\_\_\_\_\_\_\_\_\_\_\_\_\_\_\_\_\_\_\_\_\_\_\_\_\_\_\_\_\_\_\_\_\_\_\_\_\_\_\_\_\_\_\_\_\_\_\_\_\_\_\_\_\_\_\_\_\_\_\_\_\_\_\_\_\_\_\_\_\_\_\_\_\_\_\_\_\_

7. E' assolutamente vietato mangiare e/o bere nei laboratori;

#### *In particolare va ricordato che l'accesso agli alunni è consentito solo in presenza di un docente.*

#### **Uso dei computer**

Poiché il laboratorio è utilizzato da molte persone, è necessario rispettare nell'utilizzo le seguenti regole:

- 1. accendere e spegnere correttamente i computer;
- 2. vigilare affinché non venga modificata in alcun modo la configurazione dei computer e dei programmi(salvaschermo, sfondo, colori, risoluzioni, suoni, pagina iniziale di internet);
- 3. Non è consentita l'installazione di alcun programma, sia per uso personale che didattico, per il quale l'Istituto non disponga di regolare licenza d'uso. L'eventuale installazione di programmi freeware e di libero dominio va concordata con il responsabile di laboratorio. Non è consentita la cancellazione di software senza l'autorizzazione del predetto responsabile;
- 4. E' assolutamente vietato utilizzare supporti di memoria (chiavette USB, CD-ROM ect..) portati da fuori senza prima aver fatto eseguire al docente presente nel laboratorio una scansione antivirus di controllo;
- 5. vigilare affinché non vengano maltrattati o danneggiati i dispositivi presenti in laboratorio;
- 6. Non spostare o eliminare dati e cartelle altrui;
- 7. Memorizzare i propri file nella cartella Documenti. Ciascun utente dovrà creare una propria cartella personale nella quale memorizzare i dati. I file non archiviati secondo questo criterio potranno essere eliminati dal responsabile di laboratorio nel corso delle periodiche "pulizie" dei sistemi;
- 8. E' proibito scaricare nei PC file musicali, foto, filmati, file multimediali salvo quelli necessari per finalità didattiche e comunque, prima di scaricare documenti o file da internet, bisogna chiedere l'autorizzazione al docente;

\_\_\_\_\_\_\_\_\_\_\_\_\_\_\_\_\_\_\_\_\_\_\_\_\_\_\_\_\_\_\_\_\_\_\_\_\_\_\_\_\_\_\_\_\_\_\_\_\_\_\_\_\_\_\_\_\_\_\_\_\_\_\_\_\_\_\_\_\_\_\_\_\_\_\_\_\_\_\_\_\_\_\_\_\_\_\_\_\_\_\_\_\_\_\_\_\_\_\_\_\_\_\_\_\_\_\_\_\_\_\_\_\_\_\_\_\_\_\_\_

# **Uso delle stampanti**

1. L'uso delle stampanti deve essere limitato ai casi di effettiva necessità e sempre sotto il controllo dell'insegnante. Non sono consentite stampe di documenti personali.

\_\_\_\_\_\_\_\_\_\_\_\_\_\_\_\_\_\_\_\_\_\_\_\_\_\_\_\_\_\_\_\_\_\_\_\_\_\_\_\_\_\_\_\_\_\_\_\_\_\_\_\_\_\_\_\_\_\_\_\_\_\_\_\_\_\_\_\_\_\_\_\_\_\_\_\_\_\_\_\_\_\_\_\_\_\_\_\_\_\_\_\_\_\_\_\_\_\_\_\_\_\_\_\_\_\_\_\_\_\_\_\_\_\_\_\_\_\_\_\_

## **Uso di Internet**

- 1. L'accesso ad Internet, anche da parte dei docenti, può avvenire solo per motivi connessi all'attività didattica e alla formazione;
- 2. Tutti i computer presenti nei laboratori sono dotati di un "filtro" che garantisce una navigazione in internet protetta. L'utilizzo di Internet da parte degli alunni deve comunque sempre avvenire sotto l'attenta sorveglianza e la guida del docente; è consentito solo a scopi didattici, senza possibilità di accesso a siti a pagamento o non conformi alle finalità educative della scuola.

## **Uso della Posta elettronica**

- 1. L'uso della posta elettronica da parte degli alunni può avvenire solo per motivi didattici e in presenza dell'insegnante;
- 2. Gli insegnanti possono usare la posta elettronica solo per motivi professionali;

**ATTENZIONE: per motivi di sicurezza possono essere adottate soluzioni tecnologiche che comportano il monitoraggio e la raccolta di informazioni sulle attività svolte.**

\_\_\_\_\_\_\_\_\_\_\_\_\_\_\_\_\_\_\_\_\_\_\_\_\_\_\_\_\_\_\_\_\_\_\_\_\_\_\_\_\_\_\_\_\_\_\_\_\_\_\_\_\_\_\_\_\_\_\_\_\_\_\_\_\_\_\_\_\_\_\_\_\_\_\_\_\_\_\_\_\_\_\_\_\_\_\_\_\_\_\_\_\_\_\_\_\_\_\_\_\_\_\_\_\_\_\_\_\_\_\_\_\_\_\_\_\_\_\_\_